## , tushu007.com

 $<<$  which is a set of the set of the set of the set of the set of the set of the  $>>$ 

 $<<$   $>>$ 

- 13 ISBN 9787115172631
- 10 ISBN 7115172633

出版时间:2008-2

页数:380

PDF

更多资源请访问:http://www.tushu007.com

## , tushu007.com

 $<<$  which is a set of the set of the set of the set of the set of the set of the  $>>$ 

## $12$  Telnet 理、IIS服务器管理、POP3服务器管理、打印服务器管理、终端服务器管理、DHCP服务器管理、IP安 全服务管理、证书服务器管理、DNS服务器管理、Active Directory管理、RAS服务管理,以及WINS服  $\mathsf A$  is a contract of  $\mathsf B$

 $<<$  which is a set of the set of the set of the set of the set of the set of the  $>>$ 

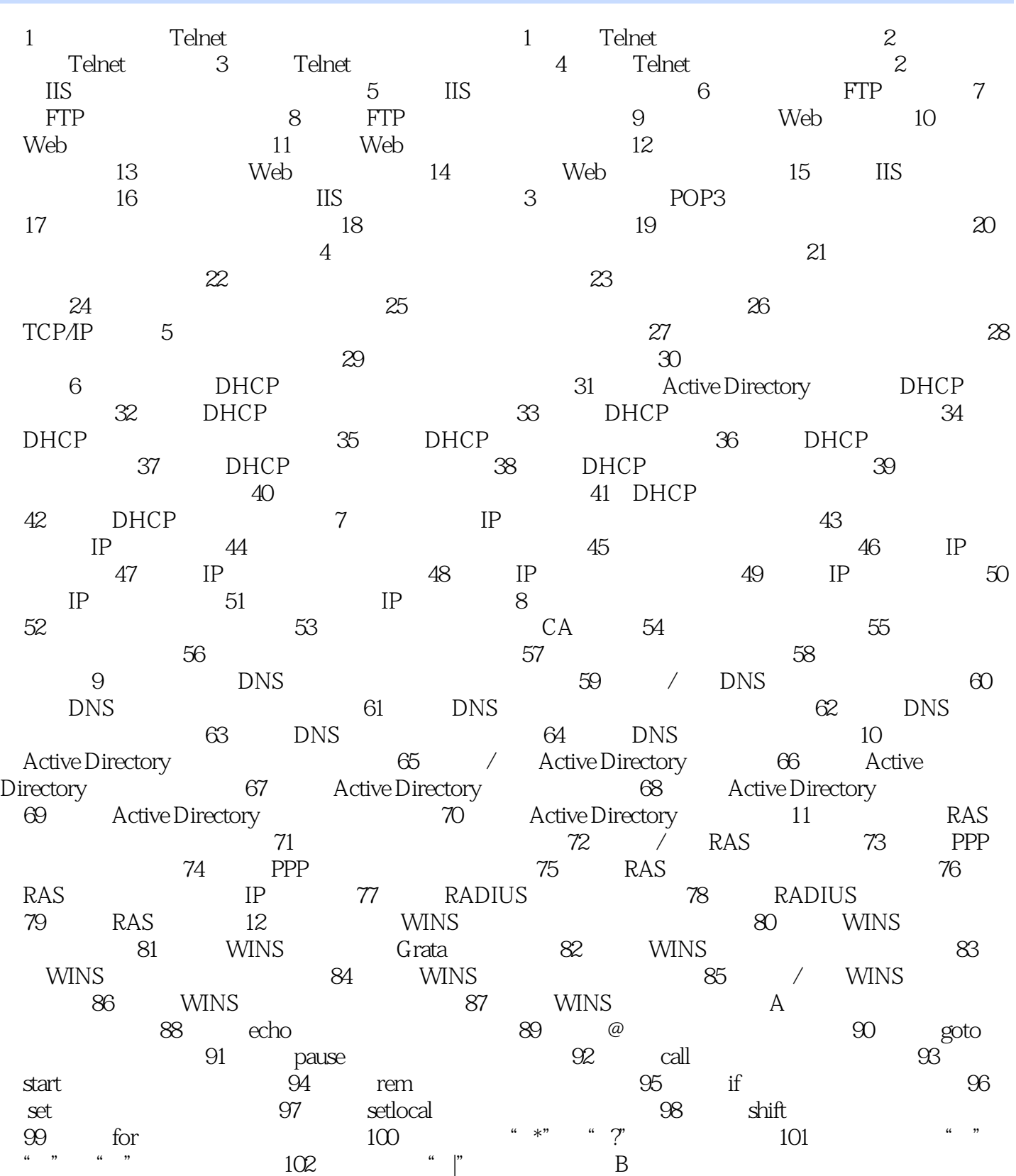

 $<<$  which is a set of the set of the set of the set of the set of the set of the  $>>$ 

本站所提供下载的PDF图书仅提供预览和简介,请支持正版图书。

更多资源请访问:http://www.tushu007.com